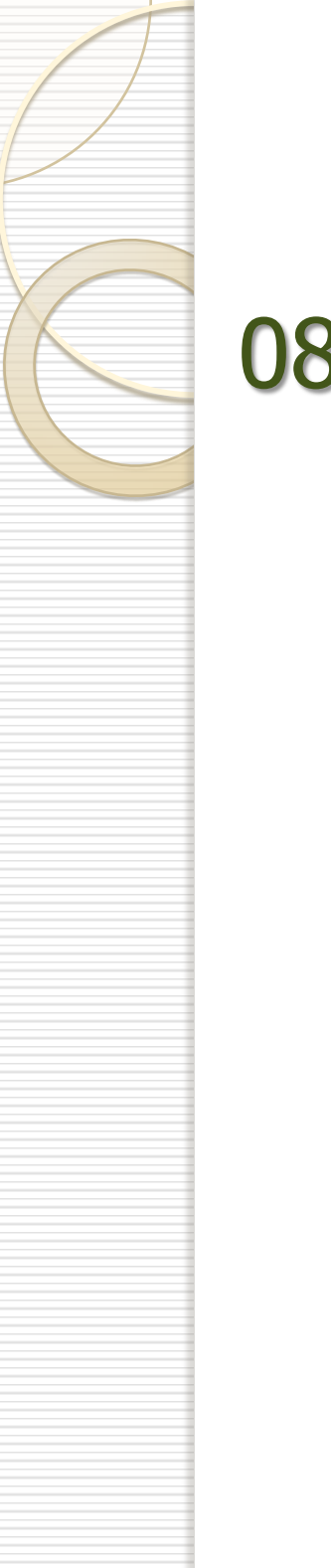

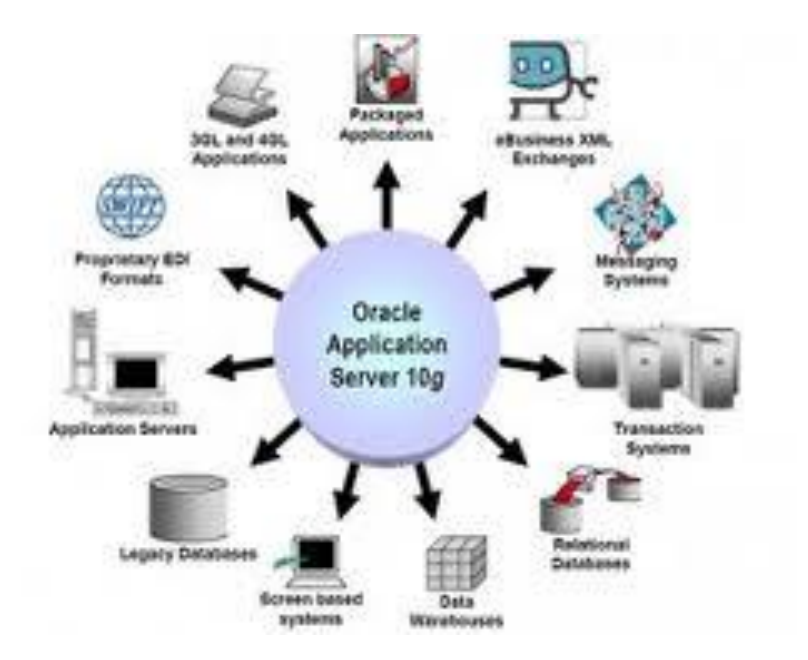

### Database Management System

Elbistan Meslek Yüksek Okulu 2012 – 2013 Bahar Yarıyılı

> Öğr.Gör. Murat KEEÇCİOĞLU 11 – 12 Mart 2014

**Bilinen VTYS Programları**

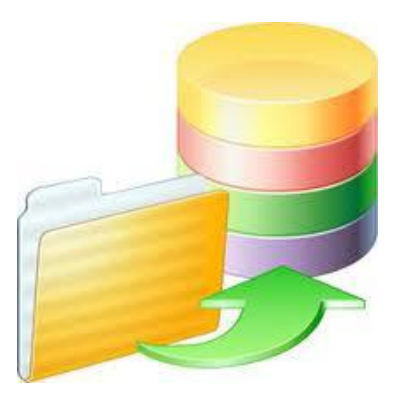

- MS SQL Server: Bir orta ve büyük ölçekli VTYS'dir. ANSI SQL'e eklentiler yazmak için T-SQL'i destekler.
- Oracle: Daha çok yüksek ölçekli uygulamalarda tercih edilen bir VTYS'dir. ANSI SQL'e eklentiler yapmak için PL/SQL geliştirilmiştir.
- o Sybase: Bir orta ve büyük ölçekli VTYS'dir. ANSI SQL'e eklentiler yazmak için T-SQL komutlarını destekler. Ülkemizde daha çok bankacılık ve kamusal alanlarda tercih edilmektedir.

**Bilinen VTYS Programları**

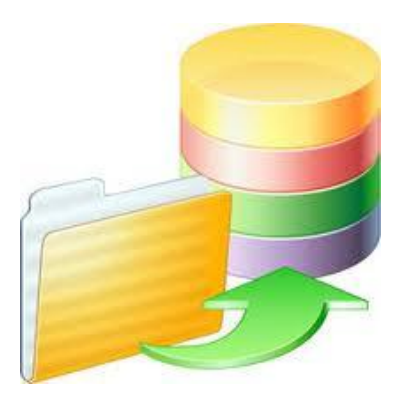

Informix: Bir orta ve büyük ölçekli VTYS'dir.

 MySQL: Genellikle Unix-Linux temelli Web uygulamalarında tercih edilen bir VTYS'dir.

 Açık kod bir yazılımdır. Küçük-orta ölçeklidir. Özellikle Web için geliştirilmiş bir VTYS'dir denilebilir.

Postrage SQL: Bu da MySQL gibi açık kod bir VTYS'dir.

### **Bilinen VTYS Programları**

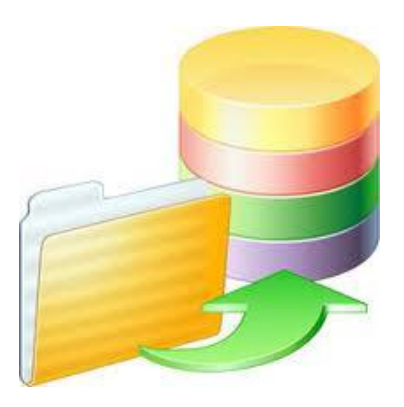

- MS Access: Çoklu kullanıcı desteği yoktur. İşletim sisteminin sağladığı güvenlik seçeneklerini kullanır. Bunun yanında belli sayıda kayda kadar (1000000 civarı) yada belli bir boyutun (yaklaşık 25MB) altına kadar bir sorun çıkartmadan kullanılabilecek bir küçük ölçekli VTYS'dir.
- Advantage: Türk programcılar tarafından geliştirilen bir orta ve büyük ölçekli VTYS'dir.
- DB/2: IBM'in framework'lere yönelik büyük ölçekli VTYS'dir.

Bunların Dışında Bir çok Veri Tabanı programı vardır.

### **Bilinen VTYS Programları**

Pazar payı açısından bakıldığında;

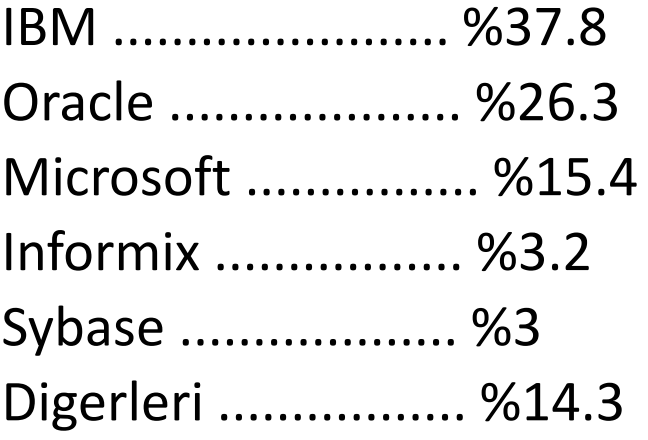

Linux ve Unix sistemlerde, web veri tabanı olarak en çok MySQL tercih edilmektedir.

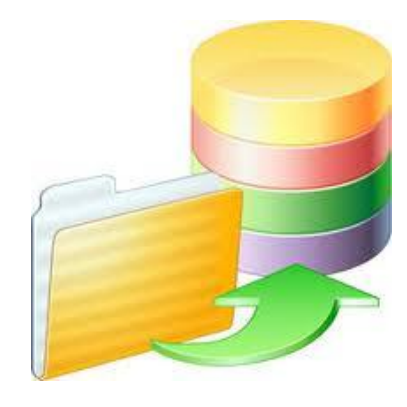

### **Bilinen VTYS Programları**

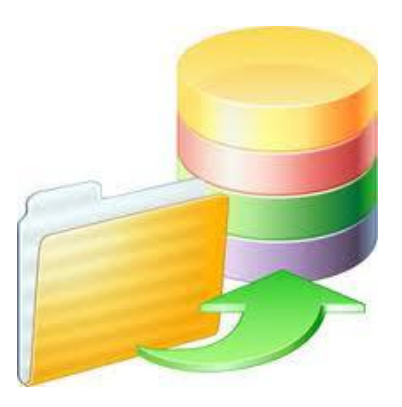

- VTYS'lerin bir çoğu ANSI SQL'in karşılayamadığı durumlarda kullanılmak üzere ek programlama komutları barındırırlar.
- Bu iş için MS SQL Server ve Sybase SQL Server Transact SQL (T-SQL) denilen komut takımlarını içerir.
- Oracle ise PL/SQL ile bu işe çözüm getirmiştir.
- Bu diller sayesinde, Stored Procedure (saklı prosedürler), Trigger, Fonksiyon gibi veritabanları için vazgeçilmez olan nesneler yazılabilmektedir.

Proje ve VTYS arasındaki ilişki

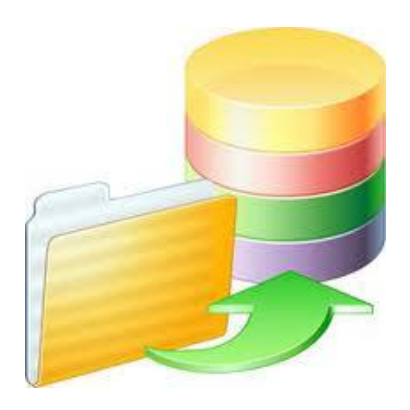

 Herhangi bir veritabanı programında çalışmaya başlanılmadan önce, yapılacak işe uygun veri tabanı tasarımı yapılmalıdır.

- Bu işin en önemli aşamasıdır.
- Başlangıçta iyi tasarlanamayan bir veritabanı, ileride geriye dönüşü olmayan verimsiz bir bilgi yığınına dönüşebilir.
- Bu durumda veri tabanınızı, optimize edemez ve normalleştiremezsiniz.

En basit hali ile veritabanı tasarımında;

- Hangi tabloların olacağı,
- Bu tablolarda hangi alanların olacağı,
- Tablolar arasındaki alan ilişkilerinin neler olacağı ve alanlara ait özelliklerin tanımlanması yapılır.
- Alan özelliklerinde alan adı, alan tipi, alanın uzunluğu, alanın varsayılan değeri,
- Bu alana yazılacak verilerin geçerlilik koşullarının başlangıçta tasarlanması gerekir.

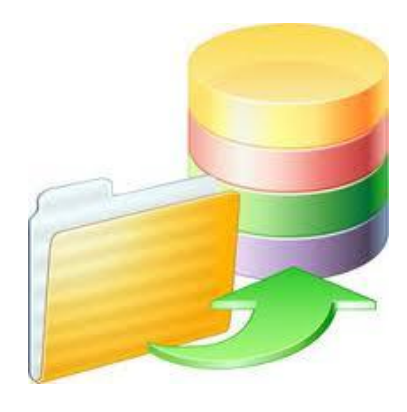

### En basit hali ile veritabanı tasarımında;

- o Bir projede hangi veritabanının seçileceği, projenin çapı ile ilgili bir karardır.
- Sorulara verilecek cevaplar projenin çapı konusunda karar vermede yardımcı olurlar.

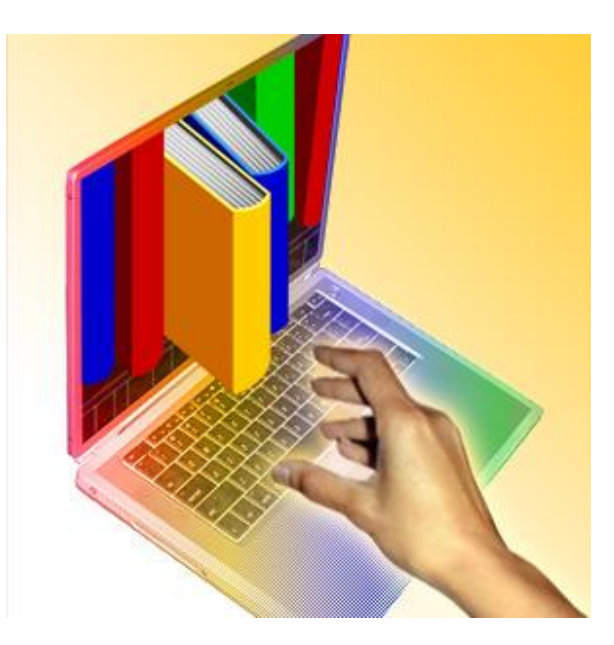

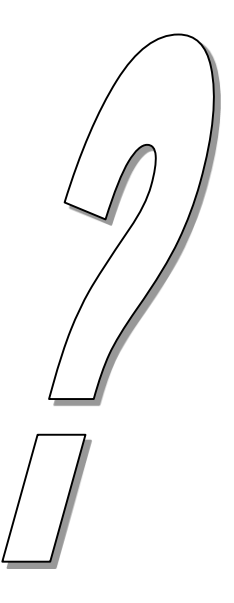

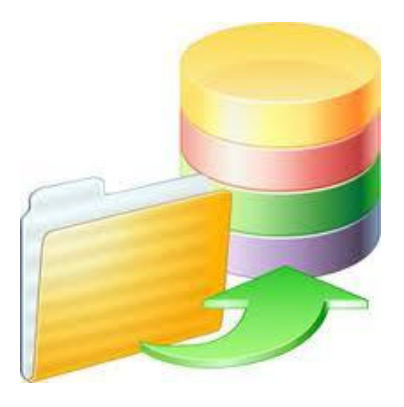

En basit hali ile veritabanı tasarımında;

- o Projede kaç tablo kullanılacak?
- o Her bir tabloda en fazla kaç satır yer alabilir? (tablodaki bilgi sayısıdır)
- o Projeye aynı anda en fazla kaç kullanıcı bağlanacak?
- o Proje günlük kaç transaction (INSERT-DELETE-UPDATE) gerçekleştirecek?
- Proje en fazla ne kadarlık yer kaplayacak ne kadarlık bir veritabanı dosyasına ihtiyaç duyulacak?
- o Proje için güvenlik ne derece önemli? Tartışalım.

### **Veritabanı (DataBase) :**

- o En genel tanımıyla, kullanım amacına uygun olarak düzenlenmiş veriler topluluğudur.
- Müşteri adres defterleri, ürün satış bilgilerinin saklandığı dosyalar, öğrenciler ve öğrenciler ait harç ve not bilgileri gibi, personel bilgi dosyaları gibi bilgi düzenleri veritabanlarına örnek olarak verilebilir.
- o Belirli bir konu hakkında toplanmış veriler; bir veritabanı programı altında toplanırlar.
- **o** Istenildiğinde toplanan bilgilerin tümü veya istenilen özelliklere uyanları görüntülenebilir, yazdırılabilir hatta bilgilerinden yeni bilgiler üretilerek bunlar çeşitli amaçlarla kullanılabilirler.

### **Veritabanı (DataBase) :**

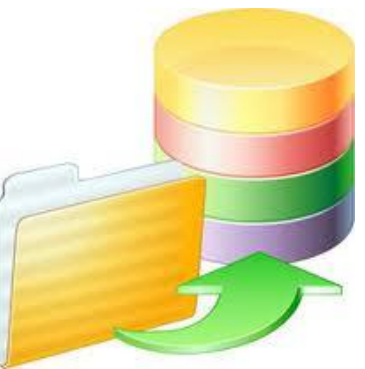

- Veriler fiziksel hafızada Veri Dosyaları (DataFiles) halinde saklanırlar.
- Dosya, bilgisayarların bilgileri birbirinden ayırarak saklamak için kullandığı temel bilgi depolama yapısıdır.
- o Bir dosyada, bir çok veri yer alabilir.
- Bir personel otomasyonu ele alınacak olursa, personel ile ilgili bilgiler, personelin çalıştığı birimler, meslekleri, aldığı maaş ile ilgili bilgiler aynı veri dosyasında ama farklı tablolar içerisinde yer alabilirler.

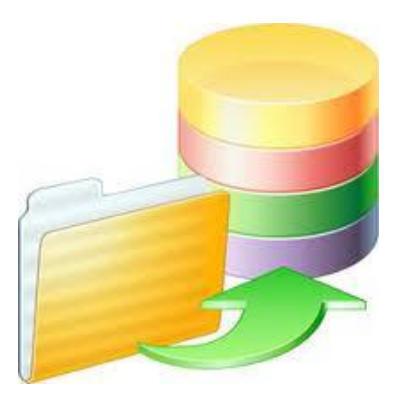

- Tablo verilerin satırlar (row) ve sütunlar (colomn) halinde düzenlenmesiyle oluşan veri grubudur.
- Veritabanları bir veya daha fazla tablodan oluşurlar.
- Tablolar arasında ilişkiler düzenlenebilir.
- Tablonun satırlarındaki her bir bilgi kayıt (record), sütunlar ise alan (field) olarak isimlendirilir.
- o Bir tabloda yer alan her bir kayıt bir satıra karşılık gelir.

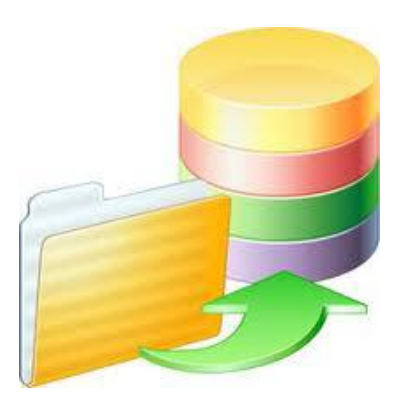

- Veritabanının en önemli bileşeni tablodur.
- Her veritabanında en az bir tablo bulunur.
- Veritabanı işlemlerinde önce tablo/tablolar tanımlanır.
- Daha sonra tablolara kaydedilecek bilgilerin neler olacağı ve bu bilgilere ait özellikler tanımlanır.
- Personelin sicil numarası ve bunun sayılardan oluşması, personelin adı soyadı ve bunun harflerden oluşması gibi.

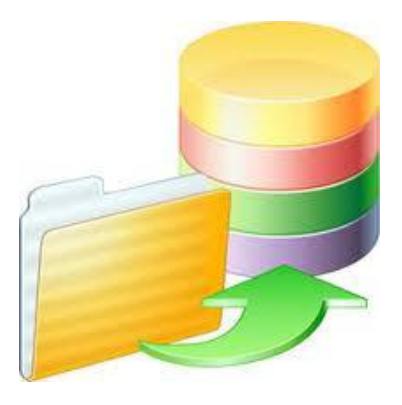

- Tanımlamalar bittikten sonra tablodaki bu alanlara ait gerçek bilgiler yazılır.
- Yazılan bu bilgiler tablolarda tutulur.
- o Kayıt ile satır arasındaki temel fark, kayıt ile kastedilen yapının sütunlar hakkındaki bilgileri de içermesidir.

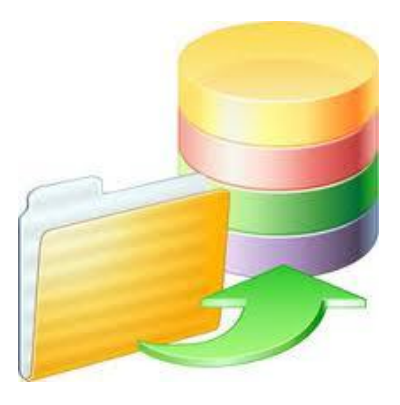

- Tablolara girilmiş bilgilerden belirli şartlara uyanların liste şeklinde alınmasına **sorgu** adı verilir.
- o Tablolardan gerektiğinde sorgulamalar yapılabilir.
- Değişik amaçlara göre sorgular hazırlanarak tablodaki bilgilerin tümü, bir kısmı veya belirli şartı sağlayanların listesi alınabilir.
- Örneğin, muhasebe bölümünde çalışan personelin listesi gibi.

### **Veri Tipi (Data Type)**

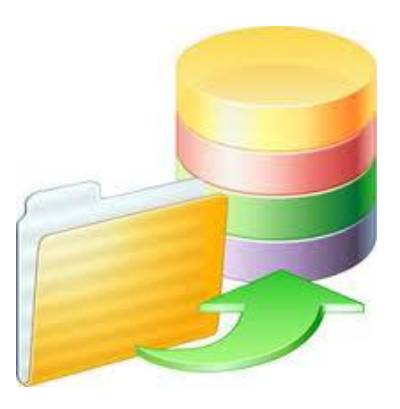

- Bilgisayar, kayıtları tablolarda yapısal olarak tutarken, onların yapıları hakkında fikir sahibi olabilmek için bazı özelliklerinin önceden tanımlanması gerekir.
- Örneğin, personel sicil numarası alanının mutlaka bir tam sayıdan oluşacağı, personel ad ve soyadının harflerden oluşacağı, personelin çalıştığı bölümün harf yada rakamlardan oluşacağı, personelin doğum tarihinin tarih bilgilerinden oluşacağı gibi.
- Bir veritabanı oluşturulurken, önce tablolar ve sonrada bu tablodaki her bir alanın veri tiplerinin ne olacağı tanımlanmak zorundadır.

### **Veri Tipi (Data Type)**

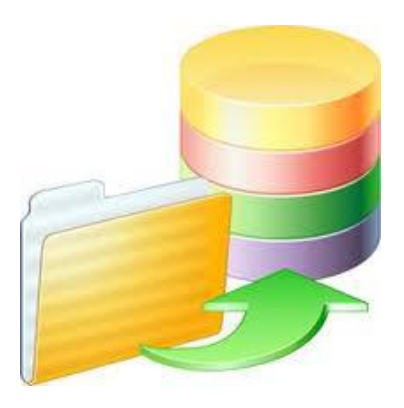

- Bir tablo alanına veri girişi yapılmadan önce o alanın tamsayı mı yoksa harf mi; tarih mi yoksa ondalıklı bir sayı mı olacağı tanımlanmalı ve veriler daha sonra tabloya yazılmalıdır.
- Ayrıca, "bir alanın uzunluğu ne kadar olacak, harf girilebiliyorsa en fazla kaç harf girilebilecek?", "rakam ise en fazla kaç basamaklı olabilir?" türünden soruları yanıtlamak için de yine VTYS bir alan için veri tipi belirlenmesini ister.
- **o** Her Veri Tabanı Programının veri tipleri farklıdır.

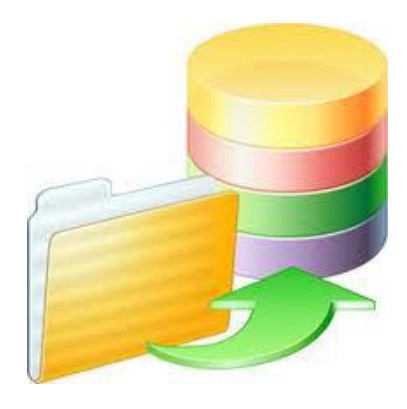

- **Metin :** Yazılacak bilgiler harflerden veya hem harf hem de sayılardan meydana geliyorsa kullanılacak veri türüdür.
- Bu alana boşlukta dahil olmak üzere en fazla 255 karakter bilgi yazılabilir.
- Bu alana yazılan bilgiler sadece sayılardan da oluşabilir, ama yazılan sayılar hesaplama işlemlerinde kullanılamazlar.

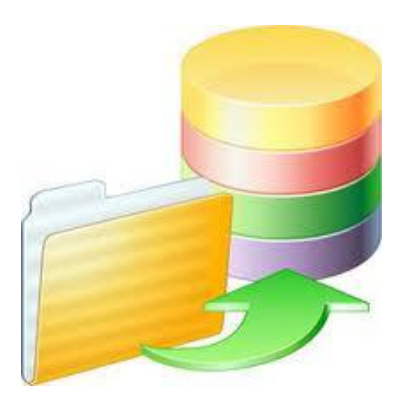

- **Not :** Uzun metin yada metin ve sayı bileşimi kullanılabilir. Genelde açıklama ya da uzun bir not yazılacaksa bu alan kullanılır. 64 kb. sınırlıdır.
- **Sayı :** Öğrenci numarası, öğrencinin sınıfı gibi sayısal bilgiler için kullanılır.
- Sayısal alanlar matematiksel hesaplamalarda kullanılabilir. Borç, alacak, öğrenci harcı gibi.
- **Tarih/Saat :** 100 ile 9999 arasındaki yıllar için tarih ve saat değerleridir.

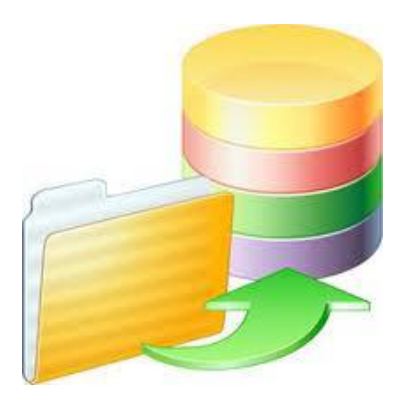

- **Para Birimi :** Bir ile dört arasındaki ondalık basamağı olan, matematik hesaplamalarında kullanılan para birimi değerleri ve sayısal veriler.
- **Otomatik Sayı :** Tabloya yeni bir kayıt eklendiğinde, Access tarafından atanan benzersiz ardışık (birer birer artan) ya da rasgele sayılar. Otomatik sayı alanları değiştirilemez.
- **Evet/Hayır :** Yalnızca iki değerden birini içeren alanlar Evet / Hayır, Doğru / Yanlış, Açık / Kapalı gibi alanlar gibi.

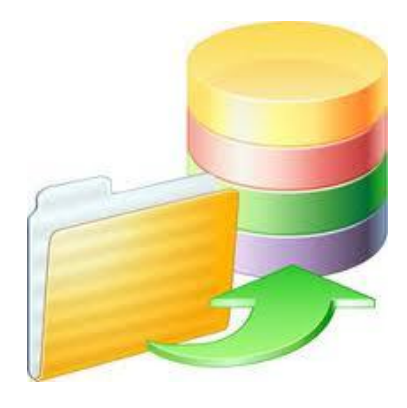

- **OLE Nesnesi :** Access tablosuna bağlanmış ya da katıştırılmış bir nesne. (Microsoft Word veya Excel çalışma sayfası gibi)
- **Köprü :** Tıklandığında kullanıcıyı başka bir dosyaya, dosyadaki bir konuma veya Internet'teki (www) bir bölgeye yönlendiren bağlantı.
- **Arama Sihirbazı :** Değerleri başka tablo, sorgu ya da değerler listesindeki değerlerden seçilen bir alan yaratmamıza yardımcı olan sihirbaz.

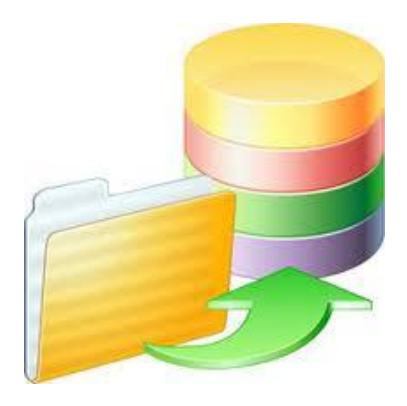

- **CHAR(sayı):** Sabit uzunluktaki alfasayısal verilerin tutulabildiği alanlar için kullanılır.
- Oracle 7 ve daha önceki sürümler için bu alanın uzunluğu en fazla 255 karakter olabilir.
- Oracle 8 ve sonrasında 2000 karakter uzunluğundadır.
- **23** Eğer, sayı ile ifade edilen numaradan daha kısa uzunlukta veriler girilirse; Oracle kaydın sonuna boşluk ekleyerek sabit uzunluğa kadar getirir. Örnek char(20).

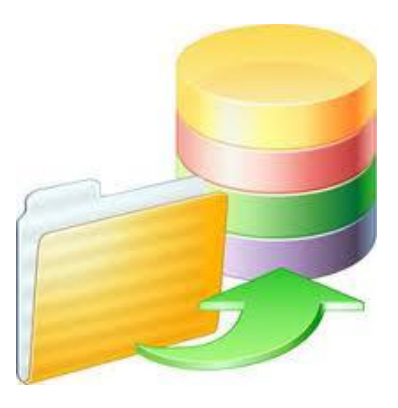

- **VARCHAR2(sayı):** Değişken uzunluklu alfasayısal verilerin tutulduğu alanlar için kullanılır.
- Oracle 7 ve önceki sürümlerinde 2000 karakter, Oracle 8 ve sonraki sürümlerinde 4000 karakter uzunluğunda bilgi girilebilir. Örnek varchar2(30).
- **NUMBER(n,p):** Tamsayı ve Gerçel sayılar için kullanılan sayısal veri tipidir.Tam kısım en fazla 38 basamak olabilir.
- Ondalık kısmın basamak sayısı da –84 ile 127 arasında değişmektedir. Number veri tipinden türetilmiş int[eger], dec[imal], smallint ve real veri tipleri de kullanılır.

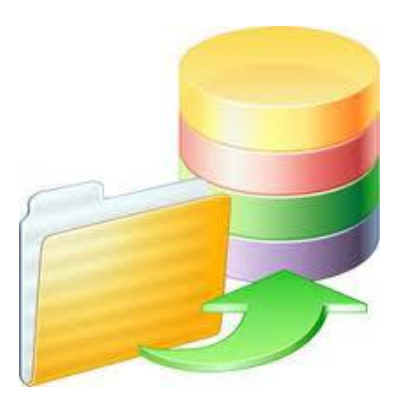

- **DATE:** Tarih tutan alanlar için kullanılır.
- Bu tip alanlarda, tarih bilgileri ve saat bilgileri tutulabilir.
- Tarih formatları Oracle yüklenilirken seçilen dile göre değişir. Amerikan standartı için 'DD-MON-YY' dir.
- o NLS DATE FORMAT parametresi ile tarih formatı değiştirilebilir. Tarihsel alanlar üzerinde aritmetiksel işlemler yapılabilir.
- Sistem tarihi SYSDATE fonksiyonu kullanılarak öğrenilebilir.
- Sayısal veya karakter olarak tanımlı bir alandaki veriler TO\_DATE fonksiyonu ile tarih tipine çevrilebilir.

- **LONG:** 2 GB 'a kadar bilgi tutabilen karakter alanlar için kullanılır.
- Bir tabloda bu tipten ancak bir adet alan tanımlanabilir. Long veri tipine sahip alanlar için index oluşturulamaz.
- **Boolean:** Oracle'da boolean veri tipi yoktur. Bunun için char(1) ya da number(1) şeklinde tanımlama yapılıp kullanılabilir.
- **Not:** Bir tablonun alanları kendi veri tipine uygun değerler alabildiği gibi bir de NULL değer alabilirler.
- NULL değeri sayısal olarak 0'dan ve karakter olarak ta boş karakterden(' ') faklıdır. Veri Yokluğu demektir.

**MySQL Veri Tabanı Veri Tipleri**

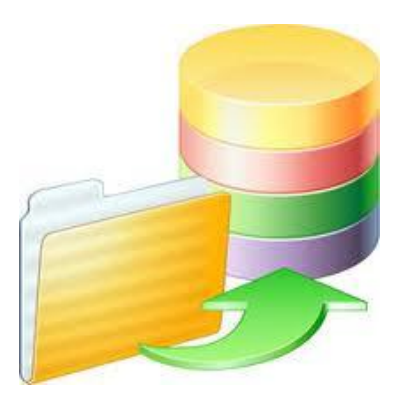

- **INT :** Tamsayı: -2147483648'den 2147483647 kadar değişen diziye "signed" (işaretli), 0'dan 4294967295'e kadar değişenine "unsigned" (işaretsiz) denir.
- **VARCHAR(n) :** n sayısını geçmemek şartıyla değişen boyutta karakter olabilir.
- **CHAR(n) :** Kesinlikle n sayısı kadar karakter olabilir.
- **TEXT :** En fazla 65535(2^16-1) karakter alabilen metin alanı.

**MySQL Veri Tabanı Veri Tipleri**

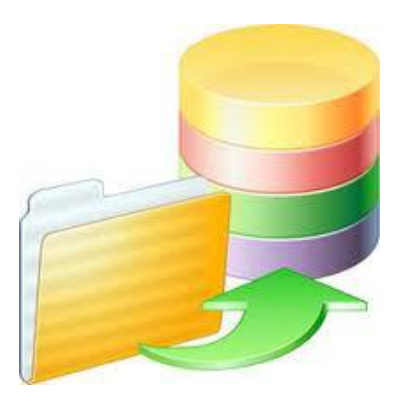

- **MEDIUMTEXT :** En fazla 16777215(2^24-1) karakter alabilen metin alanı.
- **DATE :** 1000-01-01'den 9999-12-31'e kadar değişebilen tarih alanı.
- **TIMESTAMP :** 1 Ocak 1970'den 18 Ocak 2038'e kadar olan ve Yıl+Ay+Gün+Saat+Dakika+Saniye biçimindeki zaman bilgisi.

MySQL'de bir çok veri türü oluşturulabilir. Web programları açısından bir kaçını görmüş olduk.

### **Zorlayıcı (Constraint)**

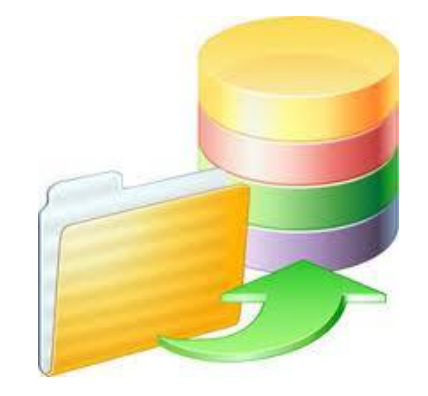

- o Herhangi bir alan için girilebilecek verileri kısıtlayıcı kurallara zorlayıcılar denir.
- o İlgili alana girilebilecek değerleri sınırlayan bir deyim yazılır. Özellikle yanlış bilgi girişini engeller ve verilerin doğru girilmesini zorunlu hale getirir.
- o Kullanıcı, zorlayıcıda belirtilen kural dışında bir veriyi tabloya yazmaya çalıştığında, VTYS hata verir.
- Böylelikle veritabanına kullanıcının keyfi değerler girmesi önlenmiş olur ve veri tabanında tutarlılık sağlanmış olur.

### **Zorlayıcı (Constraint)**

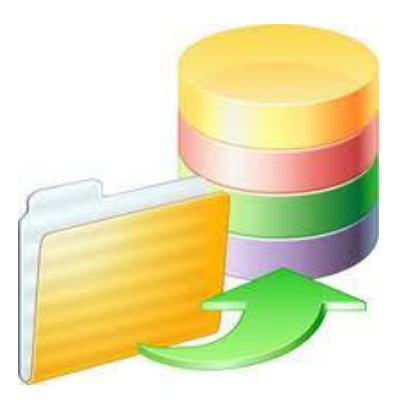

- Örneğin, bir öğrencinin sınıf bilgisine ait değerler yazılırken bu alan için rakamsal 1 ile 6 arasında bir zorlayıcı değer tanımlanırsa;
- Veri girişi sırasında 1 ile 6 arasındaki değer dışında bir değerin sınıf bilgisi alanına yazılması engellenmiş olur.
- Dolayısı ile sınıf için yazılmaması gereken bir değer; bilgi girişi başlangıcında kontrol edilmiş olur.

#### **Ⅲ Tablo1 : Tablo**

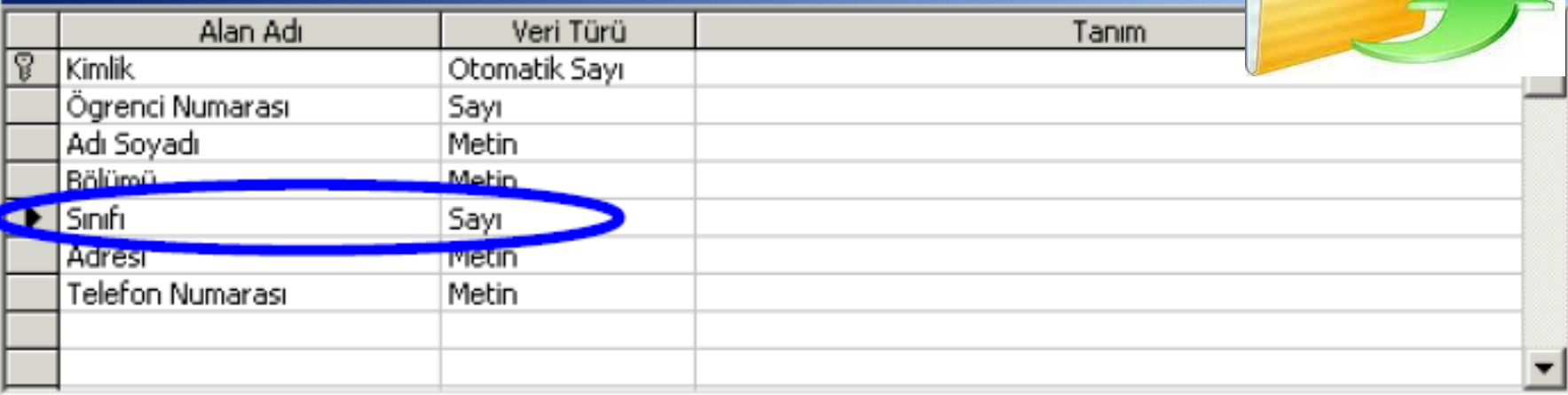

#### Alan Özellikleri

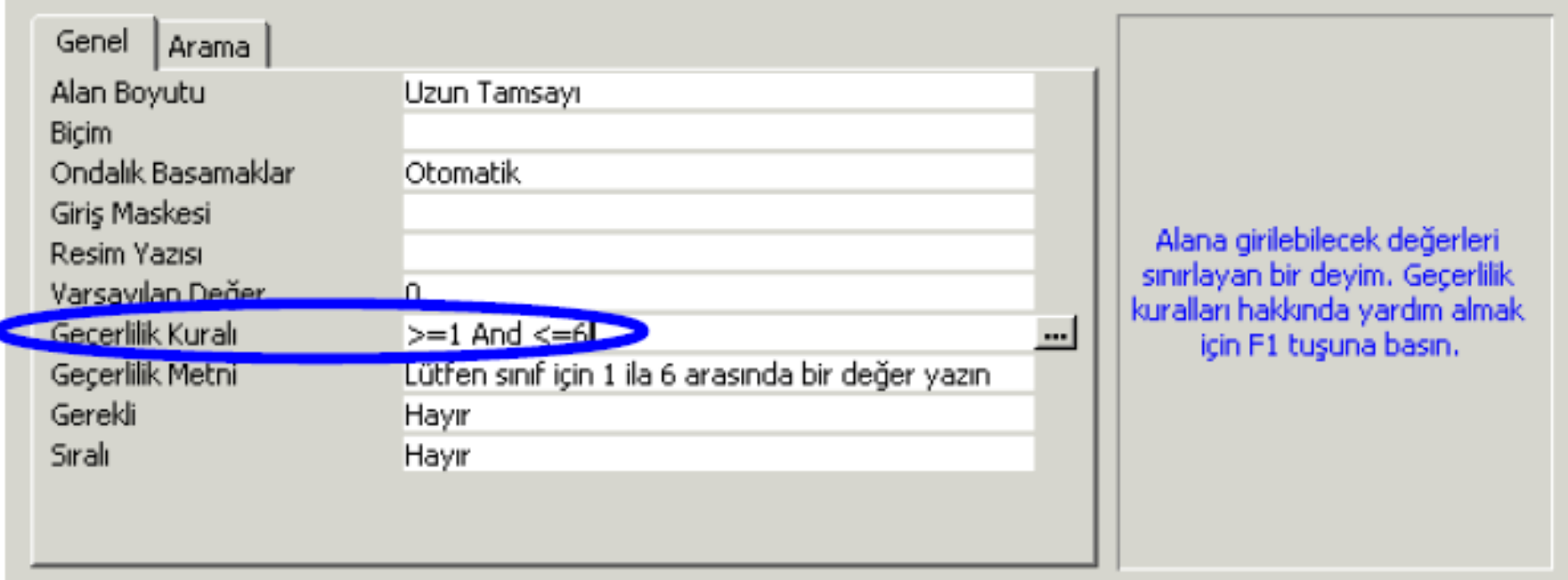

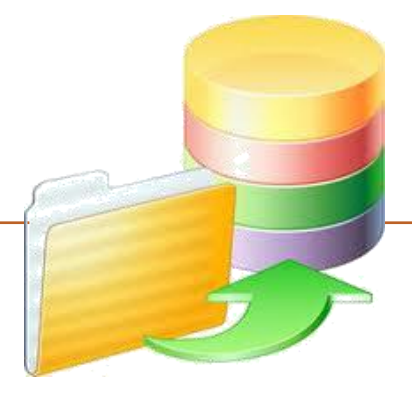

# **Varoluş koşulu**

### **Baskın varlık**

A varlığının bulunması B varlığına bağlı ise B varlığı baskın varlıktır.

### **Bağımlı varlık**

A varlığı ise bağımlı varlıktır.

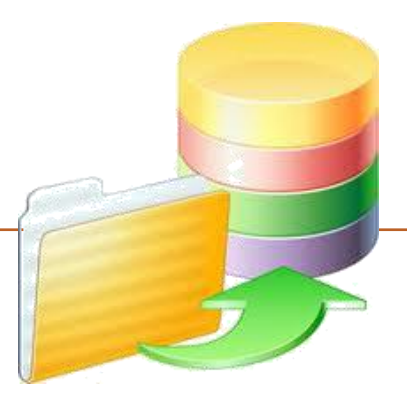

# **ANAHTARLAR**

#### **Süper anahtar**

Varlık kümesi içinde yer alan bir varlığı kesin olarak tanımlamaya yarayan anahtara **süper anahtar** denir. Bu anahtar sadece bir nitelikten oluşabileceği gibi, birden fazla niteliğin birleşiminden de oluşabilir.

*ders\_kodu,ders\_adı ders\_kodu*

#### **Aday Anahtar**

Varlık kümesi içinde yer alan bir varlığı kesin olarak tanımlamaya yarayan bir başka anahtar da **aday anahtar** olarak bilinmektedir.

*ders\_kodu sskno tckimlikno*

# **Zayıf ve Kuvvetli Varlıklar**

**zayıf varlık kümesi** : Bazı durumlarda varlık kümesi içinde bir anahtar bulmak mümkün olmayabilir. Hatta niteliklerinin tümü biraraya getirildiğinde yine bir anahtar elde edilemeyebilir. Böyle varlık kümelerine **zayıf varlık kümesi** adı verilir.

*Öğrenci adı, ders,kredisi*

**kuvvetli varlık kümesi :** Buna karşılık, varlık kümesinin içerdiği niteliklerden en az biri bir anahtar oluşturabiliyorsa bu varlık kümesine **kuvvetli varlık kümesi** adı verilir.

*Öğrenci\_no*

### **Anahtar (Key)**

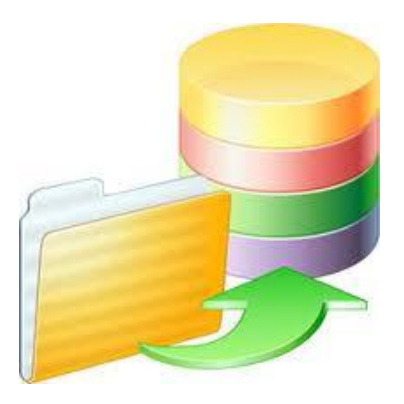

- Anahtar bir veya birden fazla alanın bir satır için niteleyici olarak girilmesi için tanımlanan özel bir çeşit zorlayıcıdır.
- Tekrarlamayacak bir anahtar alan tanımlandığında, bu anahtar alana birincil anahtar alan denir.

Primary Key, UniqueKey ve Foreign Key

olmak üzere 3 çeşit anahtar vardır.

### **Primary Key (Birincil Anahtar) :**

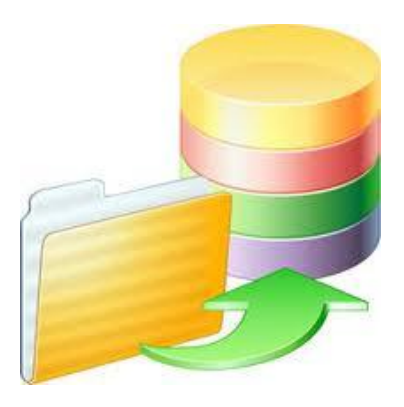

- Bir tablodaki, her bir satırın yerine vekil olabilecek bir anahtar veridir.
- Tabloda bu alana ait bilginin tekrarlanmaması gerekir.
- Standart olarak bir tabloda verilerin, fiziksel hafıza üstünde de hangi alana göre dizileceğini de primary key belirler.
- Bu, bazen bir tek alan olabileceği gibi, bazen birden fazla alan da birleşerek bir birincil anahtar oluşturabilir.
- Örnek verelim;

### **Primary Key (Birincil Anahtar) :**

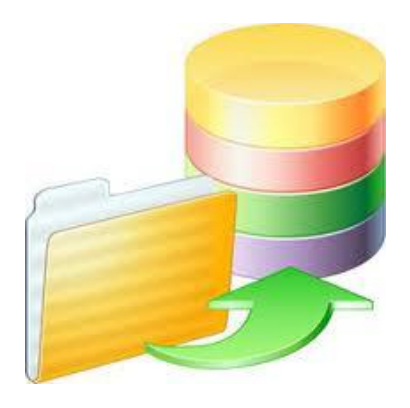

- Örneğin Veri Tabnında; personelin sicil numarası alanına göre aramalar yapılacaksa Primary key personel sicil numarası olmalıdır.
- Personelin ad ve soyadına göre aramalar yapılacaksa ad ve soyad alanları birleştirilerek iki alandan tek anahtar alan tanımlaması yapılır.

### **Unique Key(Tekil Anahtar):**

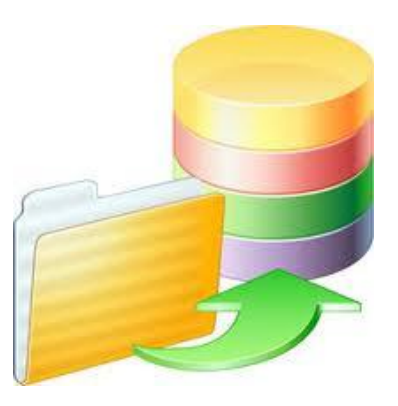

- Unique Key olarak tanımlanan alan için bir değer sadece bir kere girilebilir. Bir başka satıra daha aynı verinin girilmesine izin verilmez.
- Primary Key 'den farklı olarak Unique Key, NULL (boşluk) değerini alabilir.
- Örneğin Veri Tabanında; her personele ait bir sicil numarası olacağı için bu alan Unique key olarak tanımlanabilir.
- Ama isim alanı birden fazla aynı isme sahip personel olabileceği için bir Unique key olarak tanımlanamaz.

### **Foreign Key (Yabancı Anahtar) :**

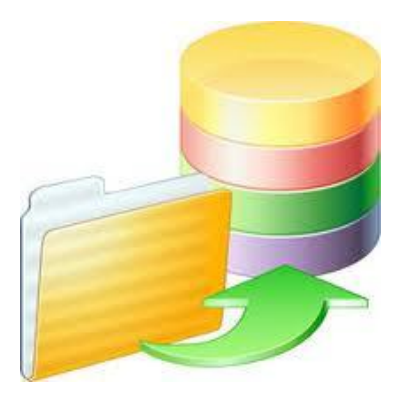

- Bir tabloya girilebilecek değerleri başka bir tablonun belli bir alanında yer alabilecek veri grubu ile sınırlandırmaya ve en önemlisi de ilişkilendirmeye yarar.
- Örneğin, olmayan bir kitabın ödünç tablosuna eklenememesi ve ödünç tablosuna eklenen bir kitabın numarası aracılığıyla detay bilgilerine erişilmesi gibi.
- Burada Kitap.KitapNo birincil anahtar alan; Odunc.kitapNo ise yabancı anahtardır.

**Index (İndeks):**

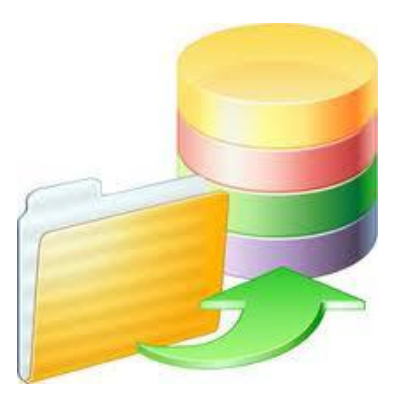

- Kütüphanelerdeki kitapların raflardaki dizilişlerini ele alalım.
- Bir kitap arandığında, kitaplar bir kurala göre dizilmemişlerse, her bir kitaba teker teker bakılması gerekir.
- o Kitaplar raflara alfabetik dizilirse, her bir kitap tek tek gözden geçirilmek zorunda kalınmaz.
- Aranılan kitap ile bakılmakta olunan kitabın isimleri karşılaştırılır, sağa ya da sola yönelip aramaya devam edilir.
- Aynı şekilde yazarlarına ya da kütüphane numarasına göre sıralanmış birer liste olursa, bu kriterlere göre de aranılan kitap kolayca bulunur.

**Index (İndeks):**

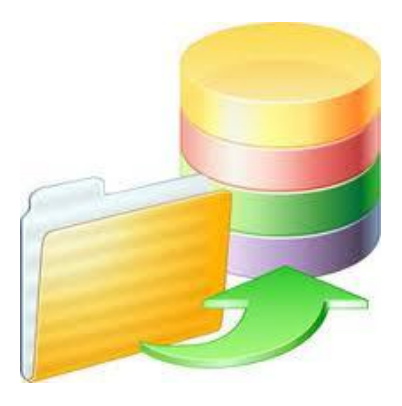

- Veritabanlarında indeks oluşturularak, veriler veritabanındaki kayıtlı oldukları sıradan başka bir sırada gösterilebilir.
- Kütüphanedeki bir kitaba ulaşmada olduğu gibi istenilen veriye daha kısa sürede vekolayca ulaşılabilir.

# **Index (İndeks):**

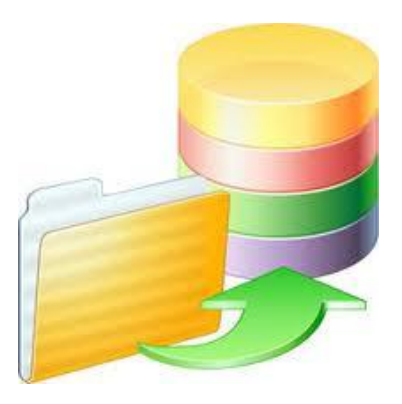

Temelde indekslerin ilişkisel veritabanında üç işlevi vardır:

- **1.**Tekil indeksler, veri ilişkilerini ve veri bütünlüğünü sağlayan birincil anahtar alanlar oluşturmada kullanılır.
- **2.** İndeks olan alanın değerine göre bir kaydın kayıtlar arasındaki sırasını gösterirler.
- **3.**Sorguların neticelenme sürelerini kısaltırlar.

Constraint'ler (zorlayıcılar);

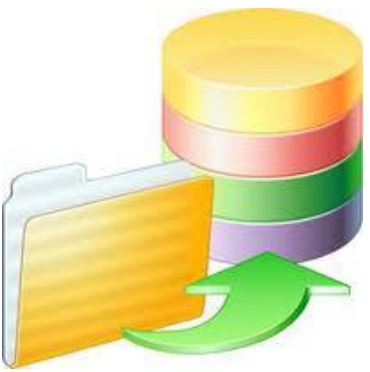

- Constraint'ler (zorlayıcılar) aslında index'lere benzerler ama indekslerden farklı olarak bir tek tablo üstünde etkili olmayabilirler.
- Özellikle yabancı anahtar zorlayıcısı ilişkisel veri girişi için oldukça etkili bir zorlayıcıdır.
- Ancak bir Foreign Key tanımı yapabilmek için, FOREIGN KEY yabancı anahtarının asıl tablosunda birincil anahtar olması gerekir.

# **View (Görüntü);**

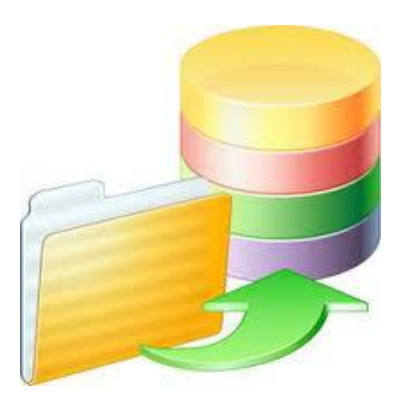

- Tabloları olduklarından farklı gösterecek filtrelere ihtiyaç duyulur.
- Bu türden işlevler için VIEW kullanılır.
- VIEW 'ler, saklanmış sorgulardan ibarettirler.
- Aslında tablo gibi kullanılsa da halihazırda böyle bir tablo veritabanında bulunmaz,
- Sadece view(görüntüsü) bulunur.

# **View (Görüntü);**

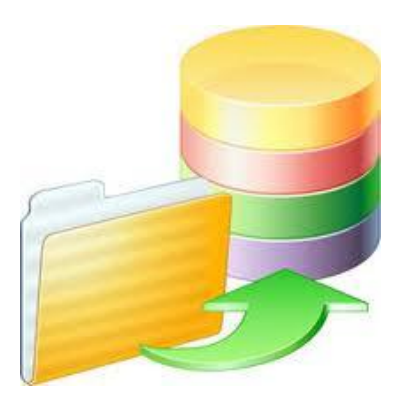

VIEW 'ler şu görevler için kullanılır:

- Kullanıcıların bazı kritik tabloların sadece belli sütunlarını veya satırlarını görmesi istenildiğinde,
- o Kullanıcıların, çeşitli birim dönüşümlerinden geçmiş değerler görmeleri gerektiğinde,
- Halihazırdaki tablolarda var olan verilerin başka bir tablo formatında sunulması gerektiğinde,
- o Çok kompleks sorguları basitleştirmek amacı ile.

**View (Görüntü) Örnek;**

 Kitap tablosunda sadece Bilgi Teknolojileri türündeki kitapların yer alacağı bir VIEW şu şekilde oluşturulabilir:

*CREATE VIEW view\_adi [(kolon1, kolon2...)] AS SELECT tablo1.kolon\_adi\_1, tablo2.kolon\_adi\_1 FROM tablo\_adi\_1, tablo\_adi\_2 ;*

**Not :** MSAccess 'de VIEW oluşturulamaz. SQLServer, SyBase, Oracle, MySQL gibi orta ve büyük ölçekli VTYS 'lerde oluşturulabilir.

### **Joining (ilişkilendirme);**

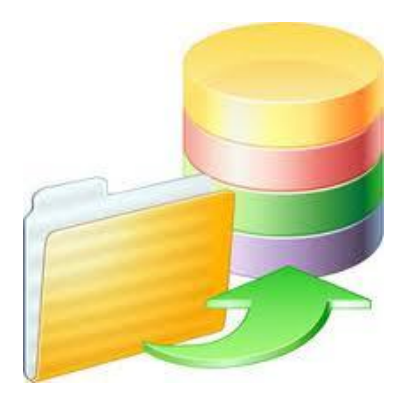

- **o** Iki veya daha fazla tabloyu birlikte sorgulama işlemine join (ilişki) ismi verilir.
- o İlişkisel veritabanının en temelinde birden fazla tablo üstünde birlikte işlem yapabilmek yatar.
- Bu sayede verilerin tekrarlanması önlenmiş olur ve sonuçta veri yönetimi kolaylaşır.

### **Joining (ilişkilendirme);**

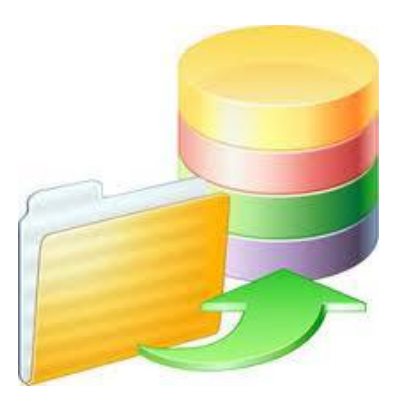

- Örneğin, Kitap tablosunda, Kitabın bir tekil numara ile listesini tutmak ve ödünç listesinde de bu Kitabın kim tarafından alındığının, geri getirilip getirilmediğinin kaydı tutulmaktadır.
- Bazen, bu iki tablodaki bilgilere de bir tek sorgu sonucu olarak ihtiyaç duyulabilir.
- Elimizde öyle bir sonuç olmalıdır ki, hangi kitabın kim tarafından ödünç alındığını bir listede görme ihtiyacı duyulsun.

**Joining (ilişkilendirme);**

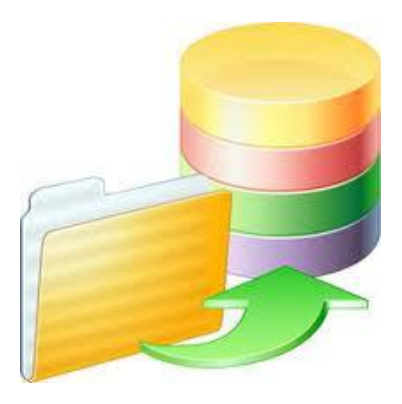

- Bu iki tablo birbirine, kitapNo alanı ile bağlıdır.
- Çünkü, ödünç verilen bir kitap hakkında detaylı bilgi edinilmek istenildiğinde, ödünç listesinden kitap numarasını almak,
- Kitap tablosundan aynı numarayı bulmak ve karşılığındaki kitap hakkındaki detayları görmek sorgunun amacı olacaktır.

VERİ TABANI NORMALİZASYONU

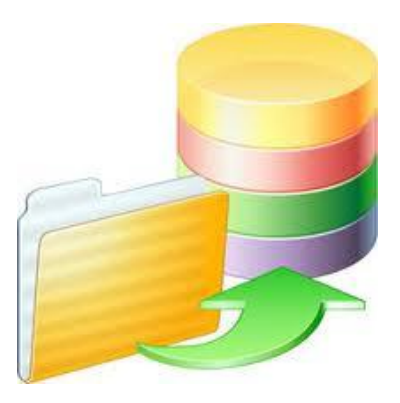

- o Iyi bir veritabanı tasarımı yapabilmek için yetenek, bilgi ve tecrübe çok önemlidir.
- Öncelikle, ilişkisel veritabanının tanımını ve bununla ilgili 5 Normalizasyon kuralını çok iyi bilmek gerekir.
- 5N, tasarım aşamasında yol göstermek yerine hangi şartlara uygun tasarım yapılması gerektiğini anlatır.

Normalizasyon Kuralları :

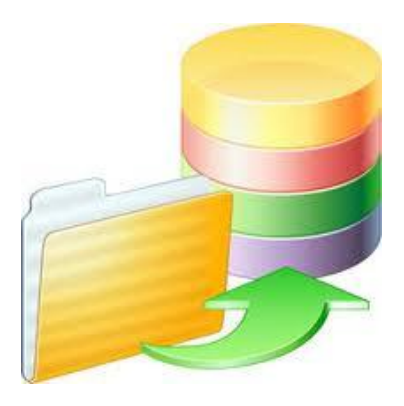

Veritabanı normalizasyon kuralları;

 Bir ilişkisel veritabanının tasarlanma aşamalarını değil de ilişkisel veritabanında yer alacak kayıtların ilişkisel veritabanı ile uyumlu olup olmadığını denetlemeye yöneliktir.

Normalizasyon Kuralları :

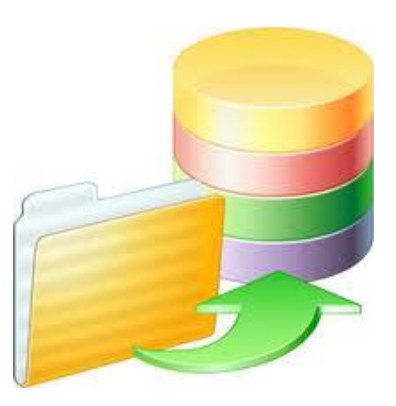

ilişkisel bir veritabanı tasarımı dört öğeyi barındırmalıdır;

- 1. Veri tekrarı yapılmamalıdır.
- 2. Boş yer mümkün olduğunca az olmalıdır.
- 3. Veri bütünlüğü sağlanmalıdır.

4. Veriler, aralarında bir ilişki tanımlanmaya müsait olmalıdır.

Veri Tabanı Tasarımı :

- Bir veri tabanı ile proje yapılırken işin en önemli aşaması veri tabanının tasarlanmasıdır.
- Başlangıçta yanlış tasarlanan bir veri tabanı ile yapılan projede sonradan yapılacak düzenlemelerle geri dönüş yapılamaz.
- Veri tabanı tasarımı yapılırken aşağıdaki maddelere uyularak yapılması gerekir.

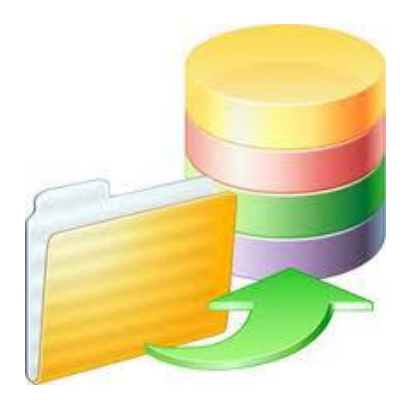

### Veri Tabanı Tasarımı - (Nesneler Tanımlanır):

- Nesne, çeşitli özellikleri bulunan bir varlıktır. Herhangi bir proje de öncelikle nesneler tanımlanır.
- **Kütüphane sistemi :** Kitap, üyeler, türler, ödünç hareketleri
- **E-ticaret sistemi :** Ürünler, müşteriler, siparişler, teslimat, fatura bilgileri, üreticiler, tedarikçiler, dağıtıcılar...
- **Futbol Ligi :** Takımlar, sahalar, oyuncular, fikstür, hakemler, antrenörler
- **Ochul Sistemi : Öğrenciler, öğretmenler, dersler, derslikler.**

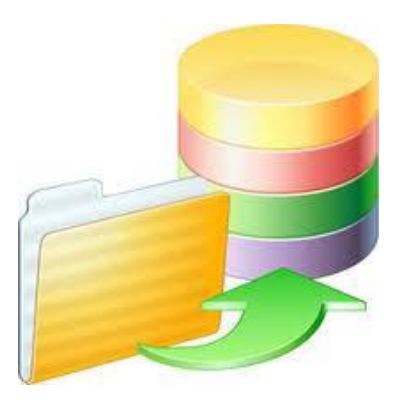

Veri Tabanı Tasarımı - (Tablolar Oluşturulur):

**Her nesne için bir tablo oluşturulur:**

- Her nesne için bir tablo oluşturulur.
- Her bir tabloya içereceği veriyi en iyi anlatan bir isim verilir. Bu isim yalın ve tek kelimeden oluşturulmalıdır.
- Tablo oluşturma işi, bir kağıt üstünde sembolik olarak gösterilebilir.
- Veya doğrudan MS Access, SQL Server, MySQL, Oracle ... gibi kullanılmakta olunan VTYS üstünden de oluşturulabilir.
- Tüm proje bitirilinceye kadar bu tablolar üzerinde muhtemel değişiklikler yapılabilir.

Veri Tabanı Tasarımı - (Anahtar Alan):

Her bir tablo için bir anahtar alan seçilir:

- Veritabanındaki herhangi bir veriye erişilmeden önce tabloya erişilir.
- Bir veritabanında üzerinde en çok işlem yapılan nesne grubu genellikle tablolardır.
- Bu aşamaya kadar hangi tabloların oluşturulacağına karar verildi.
- Her bir tablonun içinde hangi bilgilerin saklanılacağı kabaca tasarlanır.
- Bu aşamada, tabloda yer alacak her bir kaydı bir diğerinden ayırabilecek bir sütuna ihtiyaç duyulur.

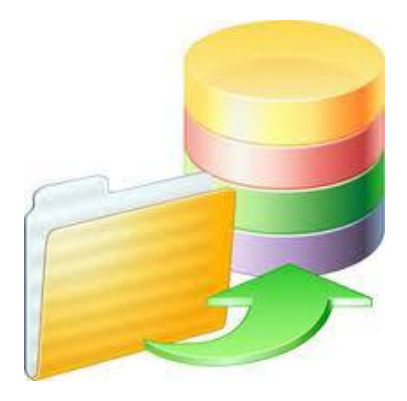

Veri Tabanı Tasarımı - (Özellik - Sütun):

Nesnelerin gerekli her bir özelliği için tabloya bir sütun eklenir:

- Tablo adları tanımlandıktan ve anahtar adları belirlendikten sonra, tablolara sırasıyla adını veren nesnelerin her bir özelliği için bir alan (sütun) eklenir.
- Örneğin, **kitap için;** Kitap no, ISBN no, kitap adı, yazarı, türü, sayfa sayısı, özeti, fiyatı, baskı yılı...
- **Üye için;** UyeNo, adı, soyadı, e-mail adresi, ev telefonu, cep telefonu, iş telefonu....
- **Personel için;** Personel sicil No, adı, soyadı, e-mail adresi, mesleği, çalıştığı birim, maaş....

Veri Tabanı Tasarımı - (Özellik - Tablo):

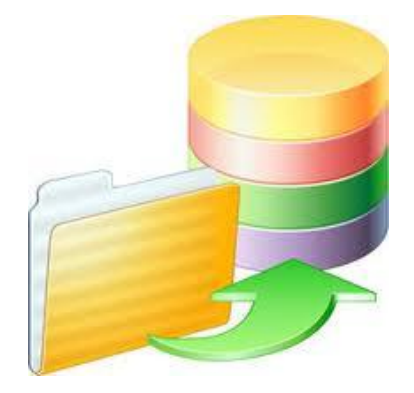

Tekrarlayan nesne özellikleri için ek tablolar Oluşturulur :

- Akılda hep şu soru olmalıdır: veri tekrarı olacak mı?
- Veri tekrarı olacaksa bir yerlerde hata yapılıyor demektir.
- Bu durumda eldeki tablonun en az bir tabloya daha ayrılması gerekecektir.
- Her projeye uyacak evrensel bir veritabanı tasarım tekniği yoktur.
- Yani her şey belli kurallar çerçevesinde en ince detayına kadar düşünülüp tasarlandığına bağlıdır.

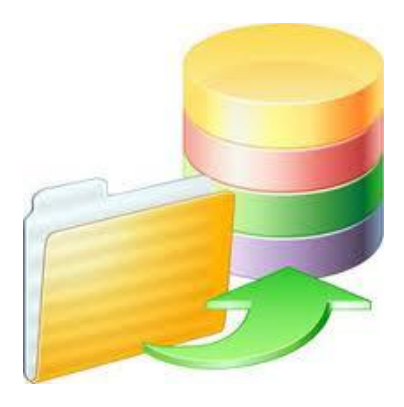

Veri Tabanı Tasarımı - (Anahtar - Alan):

Anahtar Alana Bağlı Olmayan Alanlar Belirlenir :

- İlişkisel veritabanında, tablodan herhangi bir tek kayda erişmek için mutlaka bir farklı özellik sağlanmalıdır.
- Bu özellik de anahtar alan tarafından sağlanır. Ancak bazen, anahtar alan ile aynı satırda yer aldığı halde, anahtar alan ile birebir ilişkisi olmayan bir alan yer alabilir.
- Bu türden alanların elimine edilip ayrı tablolara ayrılması gerekir.
- Örneğin, ödünç tablosu ele alınacak olursa, ödünç verilen her kitap için ödünç alanın adresi de bilinmek istenirse, bu ödünç tablosuna yazılamaz.
- Bu alan, ödünç verme işlemi ile ilgilidir. Oysa ödünç alanın adresi, ödünç alan kişinin kendisine bağlı bir özelliktir.

### Veri Tabanı Tasarımı - (Tablo - İlişki):

Tablolar arasındaki ilişkiler tanımlanır :

- Her biri bir nesneye dair özellikleri barındıran tabloların tümü göz önüne alınır ve birbirleri ile olan ilişkileri tanımlanmaya çalışılır.
- Örneğin kitabı ödünç verebiliriz. Bu durumda, ödünç tablosu ile Kitap tablosu ilişkili olacaktır.
- Kitap üyelere ödünç verilir. Bu durumda, ödünç ile üyeler arasında da bir ilişki vardır.
- Türler ile Kitap arasında bir ilişki vardır, bir kitabın en az bir türe dahil olması gerekir.

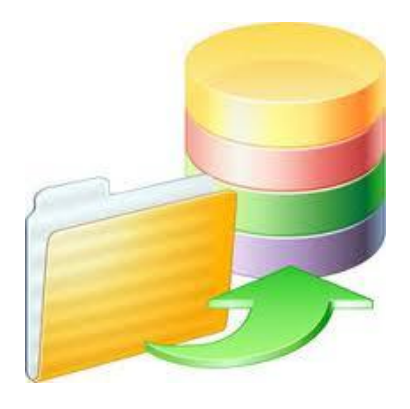

### Veri Tabanı Tasarımı - (Tablo - İlişki):

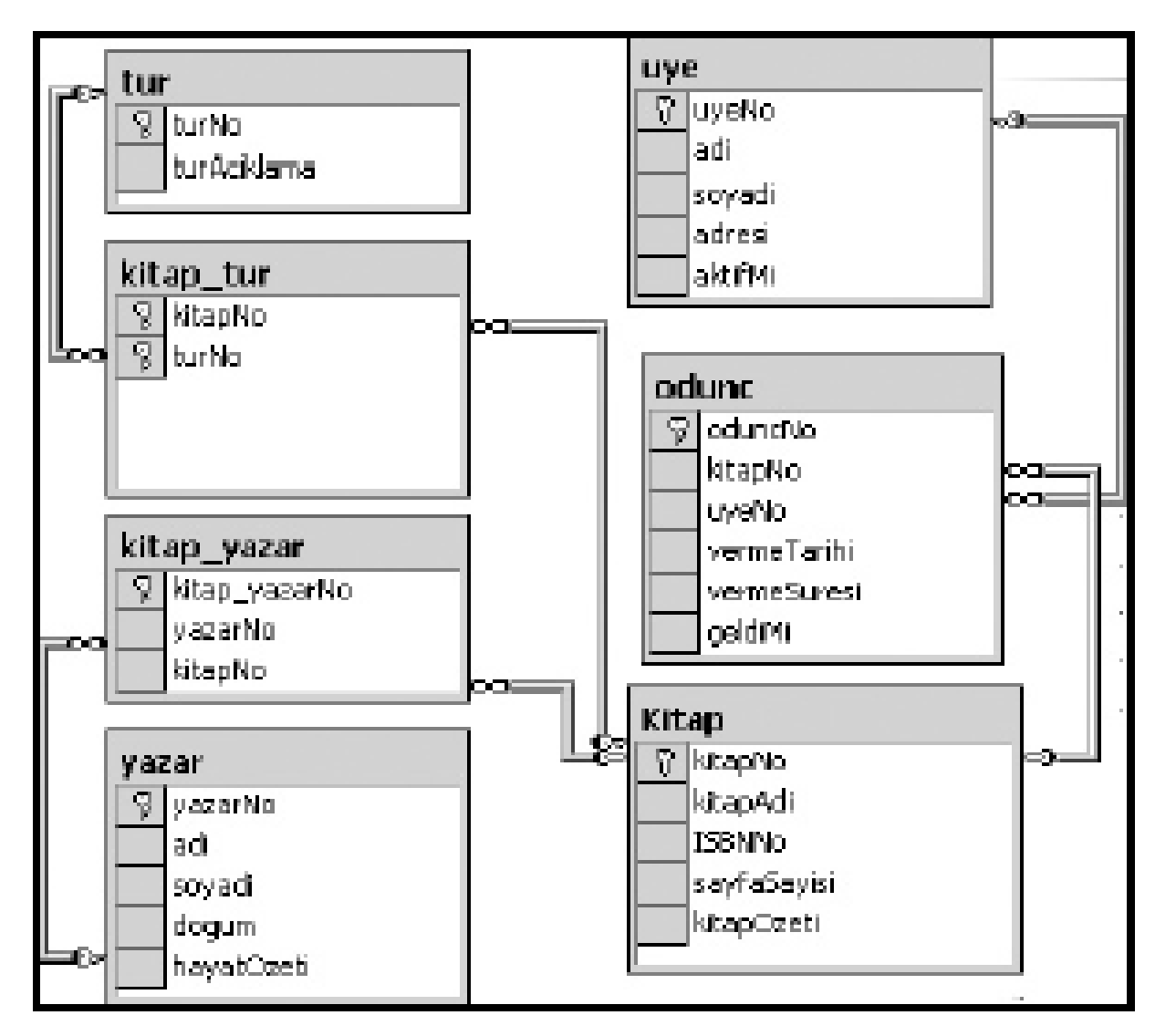

#### Tablolar ve İlişkiler Diyagramı

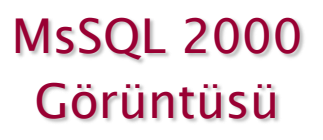

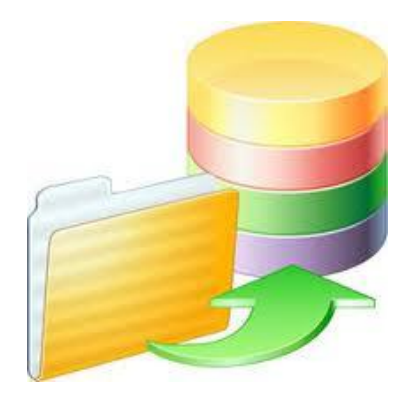

### … Devamı Haftaya

**62**